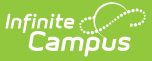

## **Permission to Place (Michigan)**

Last Modified on 03/04/2025 3:01 pm CST

## Tool Search: Special Ed Documents

The editors available on the Permission to Place pan provide all required information by the State of Michigan. Editors and fields are listed below. Included here are instructions on entering data into Campus and references to state-defined guidelines. This plan is used for transfer students only.

The current format of this document is the **MI Permission to Place 2021** . Plan formats are selected in Plan [Types](https://kb.infinitecampus.com/help/plan-types-special-ed).

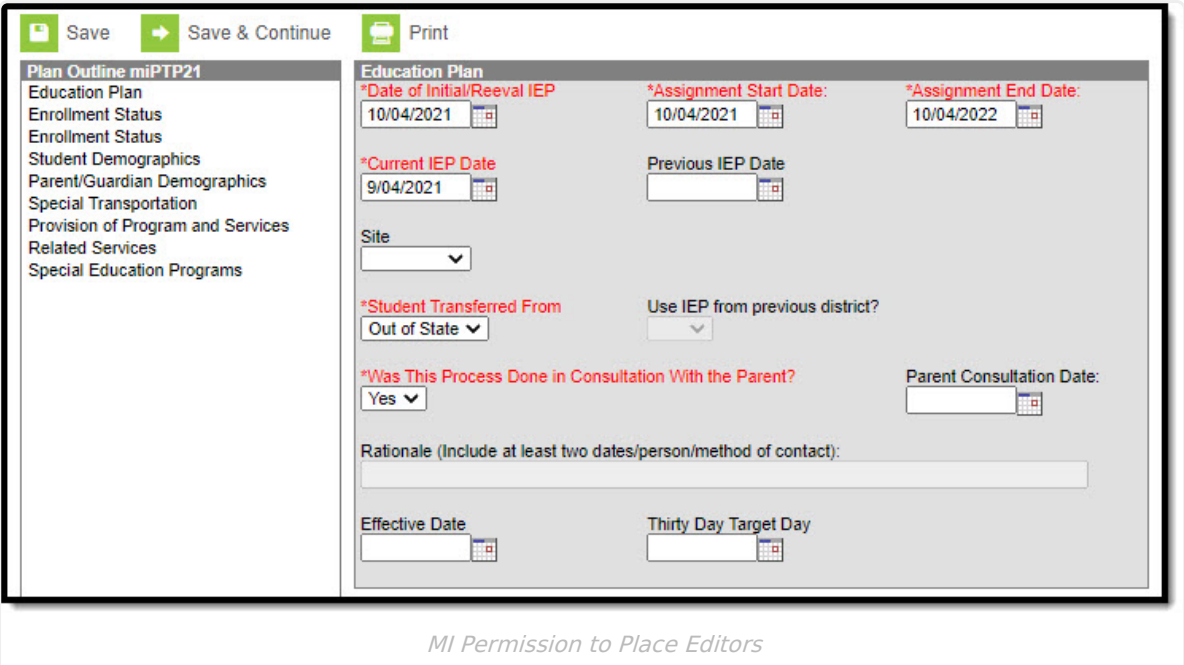

## **Permission to Place Editors**

The following table lists the editors available on the student's Permission to Place plan, a description of what the editor is used for and any special considerations and instructions for using the editor.

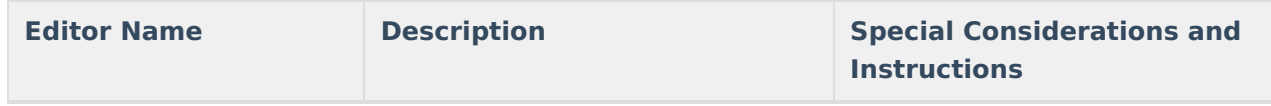

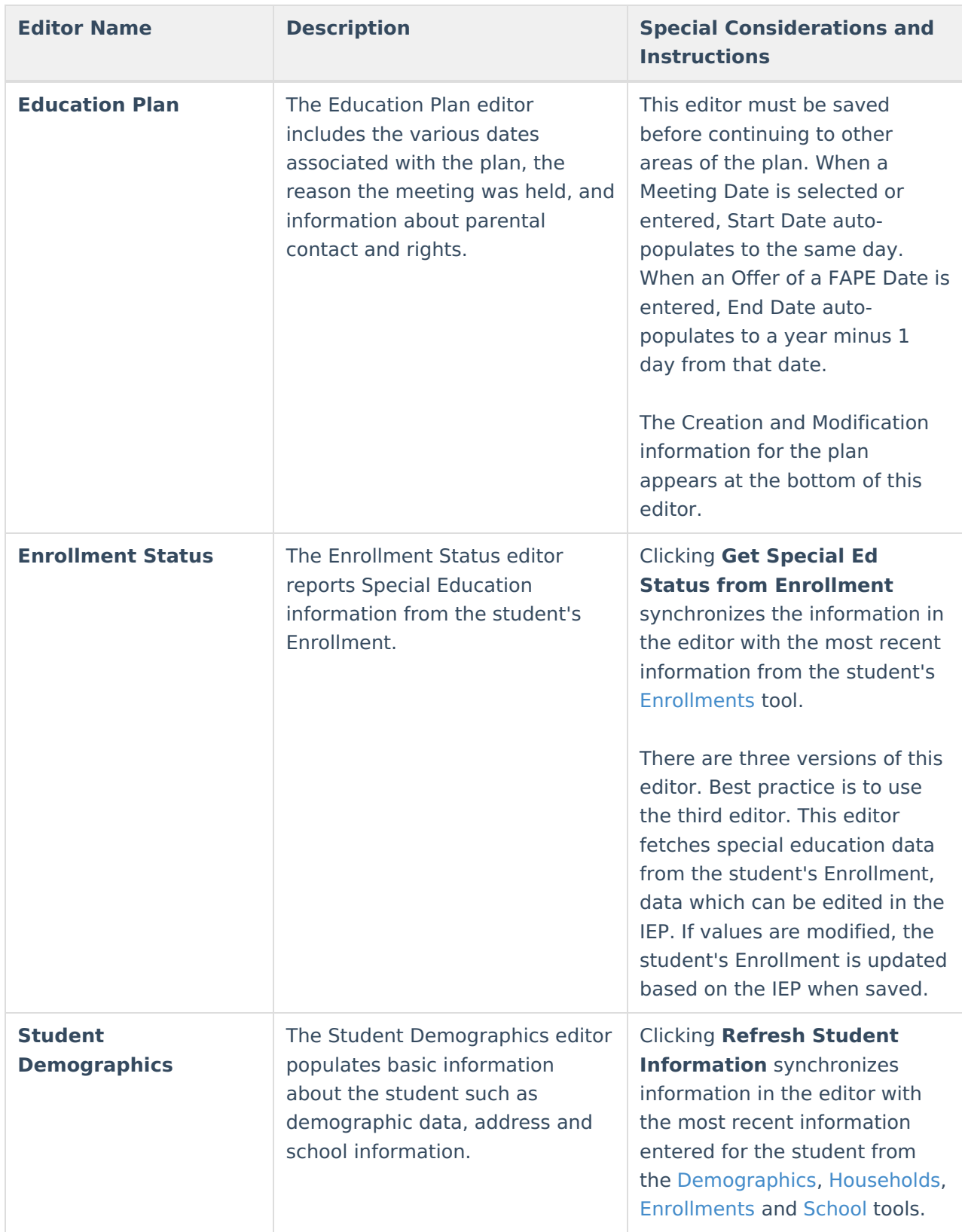

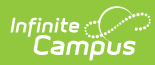

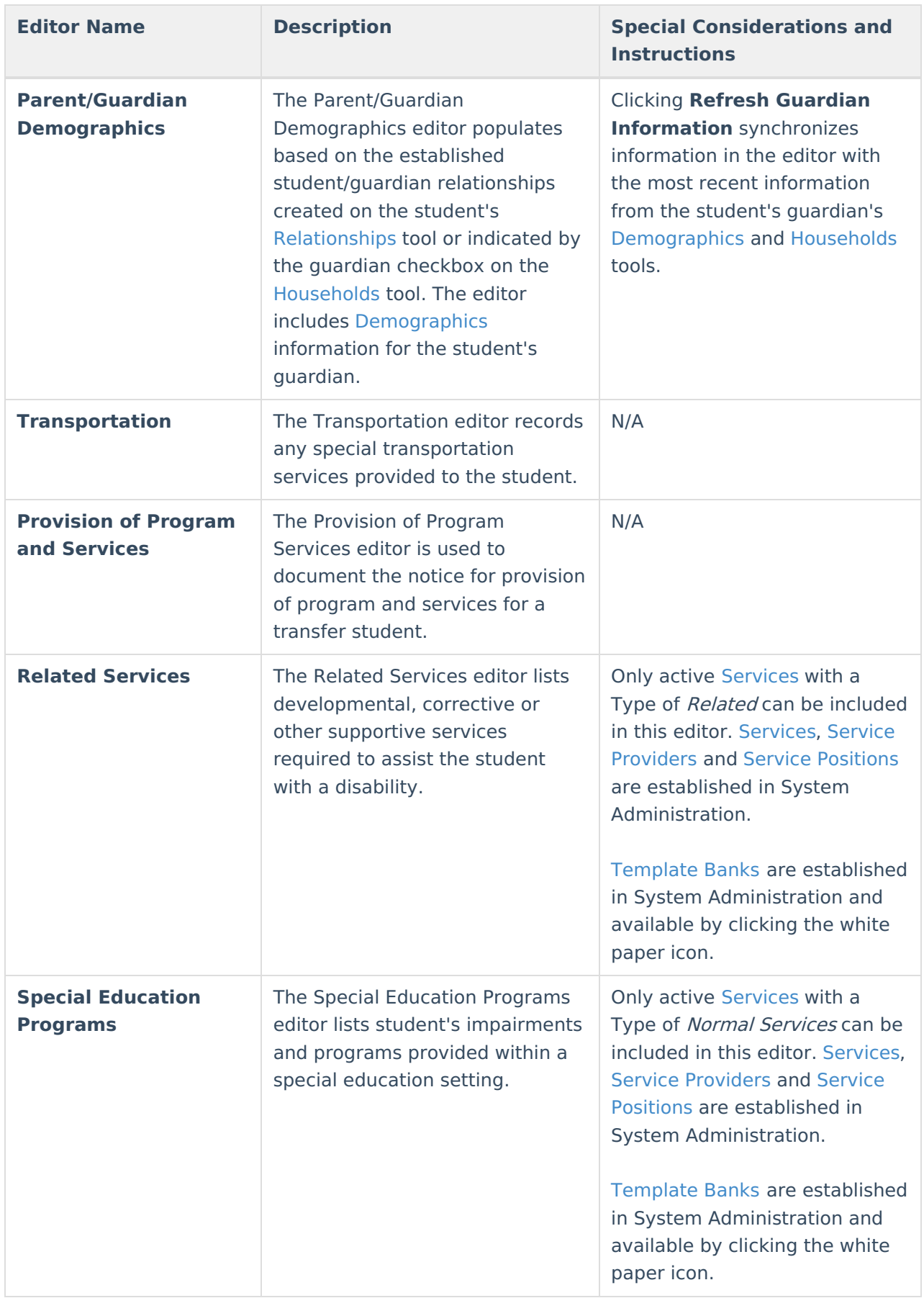

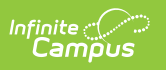